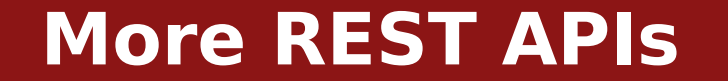

**Michael Chang Spring 2023**

# **Plan for today**

## **Using REST APIs**

Sending data: method, headers, body

Keeping data model up to date

### **Frontend wrap up**

Keeping state in classes

Interaction between components and models

# **fetch(url[, options])**

options is an object with following keys

method: HTTP method

headers: Object of HTTP headers to include in request

body: request body (for non-GET) (as a string)

### **When sending data to server**

Query string goes in the URL

When including request body, need to set Content-Type header

E.g. headers: { "Content-Type": "application/json" }

# **Sending data to server**

```
const postData = async () => {
  let data = \{ num: 42 \}; let res = await fetch("/api/path?param=binky", {
     method: "POST",
     headers: { "Content-Type": "application/json" },
     body: JSON.stringify(data)
    }};
    ...
};
```
#### **Useful to encapsulate data in classes**

E.g. Student, Course

# **Methods for reading from and updating API**

### **Note: constructor cannot be async**

Instead, use a static method

### **Useful function: [Object.assign](https://developer.mozilla.org/en-US/docs/Web/JavaScript/Reference/Global_Objects/Object/assign)(dest, src)**

Copy all the keys from src into dest (overwriting)

E.g. Object.assign(this, data)

## **myClass.toJSON()**

Define this method to control how JSON. stringify converts object into JSON

E.g. include only public instance variables

# **class Usage**

### **As DOM component**

Encapsulate logic for creating and managing elements

Allows reuse of components

Common features:

Event handlers (don't forget to bind!)

Private instance variables for DOM elements

Public methods take DOM element and/or other components as argument Methods take callbacks to notify other classes of events

# **class Usage**

#### **As data model**

Encapsulate logic and state for a resource (a "noun" in our system) Provides a public interface for retrieving/updating data from/to API Common features:

- async methods that make API requests
- static method(s) to retrieve instances from the API
- Easiest to keep data returned from API "public"
- Private instance variables for client-side-only state
- toJSON method to control how resource is sent back to server

# **Summary**

### **Today**

Frontend wrap up

### **Before next time**

assign2.2

assign3.1 out tomorrow

#### **Next time**

Intro to backends

How to build these APIs